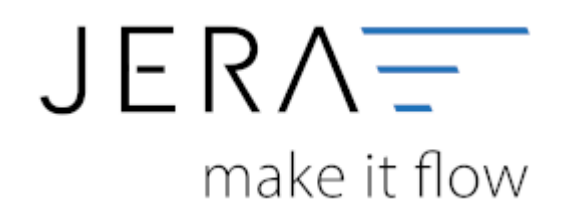

## **Jera Software GmbH**

Reutener Straße 4 79279 Vörstetten

## **Inhaltsverzeichnis**

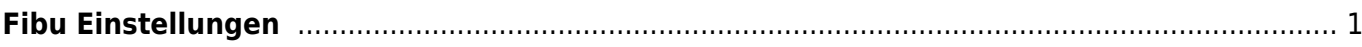

## <span id="page-2-0"></span>**Fibu Einstellungen**

- [DATEV-Vorlauf-Parameter](http://wiki.fibu-schnittstelle.de/doku.php?id=ebay:datev-vorlauf-parameter)
- [DATEV-Parameter](http://wiki.fibu-schnittstelle.de/doku.php?id=ebay:datev_parameter)
- [Personenkonten](http://wiki.fibu-schnittstelle.de/doku.php?id=ebay:personenkonten)
- [Sachkonten](http://wiki.fibu-schnittstelle.de/doku.php?id=ebay:sachkonten)
- [Verkäufe in die EU](http://wiki.fibu-schnittstelle.de/doku.php?id=ebay:eu-verkaeufe)

From: <http://wiki.fibu-schnittstelle.de/>- **Dokumentation Fibu-Schnittstellen der Jera GmbH**

Permanent link: **<http://wiki.fibu-schnittstelle.de/doku.php?id=ebay:datev:setup:fibu&rev=1500362835>**

Last update: **2017/07/18 09:27**

 $\pmb{\times}$